## SARDAR PATEL UNIVERSITY

## **Programme: MSC (Information Technology)**

Semester: III

Syllabus with effect from: June 2010

| Paper Code: PS03EINT04                                                         | Total Credits: 4 |
|--------------------------------------------------------------------------------|------------------|
| <b>Title Of Paper:</b> Mobile Application Development Using Android and Windev | Total Credits: 4 |

| Unit | Description in detail                                                         | Weightage (%) |
|------|-------------------------------------------------------------------------------|---------------|
| 1    | Introduction to Android:                                                      |               |
|      | Introduction to Android, Standard development environment for Android         |               |
|      | applications, Installing Android,                                             |               |
|      | Creating Hello World and running application on Emulator                      | 18 %          |
|      | Android Architectural Overview and Android Development Framework              |               |
|      | Introduction to Android tools                                                 |               |
|      | Structure of Android application                                              |               |
|      | Components of Android                                                         |               |
| 2    | Introduction to Activities and User Interface Design:                         |               |
|      | Introduction to activity, Activity lifecycle phases, Introducing Toast,       |               |
|      | Introduction to Views and layouts and Common UI components,                   |               |
|      | Input and Selection components, Adapters                                      | 16 %          |
|      | Menus and Dialogs                                                             |               |
|      | Working with Intents                                                          |               |
|      | Types of Resources                                                            |               |
| 3    | Introduction to Content Provider and Sqlite Database:                         |               |
|      | File systems, Persistent storage in Android, Android databases,               | 16 %          |
|      | Storing and retrieving data, Content provider Classes                         |               |
| 4    | Introduction to WinDev:                                                       |               |
|      | Introduction to WinDev Mobile versions                                        |               |
|      | Features of WinDev Mobile                                                     | 18 %          |
|      | Types of mobile application in WinDev Mobile                                  |               |
|      | Introduction to WinDev Mobile IDE                                             |               |
| _    | Using WinDev Mobile for Android application development                       |               |
| 5    | Introduction to development Language (WLanguage):                             |               |
|      | Introduction to WLanguage, Declaring and using variables,                     | 16 %          |
|      | Data Types, Types of Operators, Conditional statements,                       |               |
|      | Iterative Statements, Introduction to OOP concepts                            |               |
| 6    | Introduction to Database in WinDev Mobile:                                    |               |
|      | Introduction to database in WinDev Mobile, Inserting a record in to database, | 16 %          |
|      | Deleting a record in to database, Updating a record in to database,           |               |
|      | Design Sample Application                                                     |               |

## **Basic Text & Reference Books:**

- > Beginning Android Application Development By Wei-Meng Lee, Wiley Publishing, Inc, Wrox Programmer to Programmer
- ➤ Online WinDev Documentation, http://www.windev.com/pcsoft/documentations.html

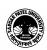